# Introduction to Database Systems CSE 444

Lecture 18: Query Processing Overview

### Where We Are

- We are learning how a DBMS executes a query
  - How come a DBMS can execute a query so fast?
- Lecture 15-16: Data storage, indexing, physical tuning
- Lecture 17: Relational algebra (we will finish it today)
- Lecture 18: Overview of query processing steps
  - Includes a description of how queries are executed
- Lecture 19: Operator algorithms
- Lecture 20: Overview of query optimization

# **Outline for Today**

- Steps involved in processing a query
  - Logical query plan
  - Physical query plan
  - Query execution overview
- Readings: Section 15.1 of the book
  - Query processing steps
  - Query execution using the iterator model
  - An introduction to next lecture on operator algos

# **Query Evaluation Steps**

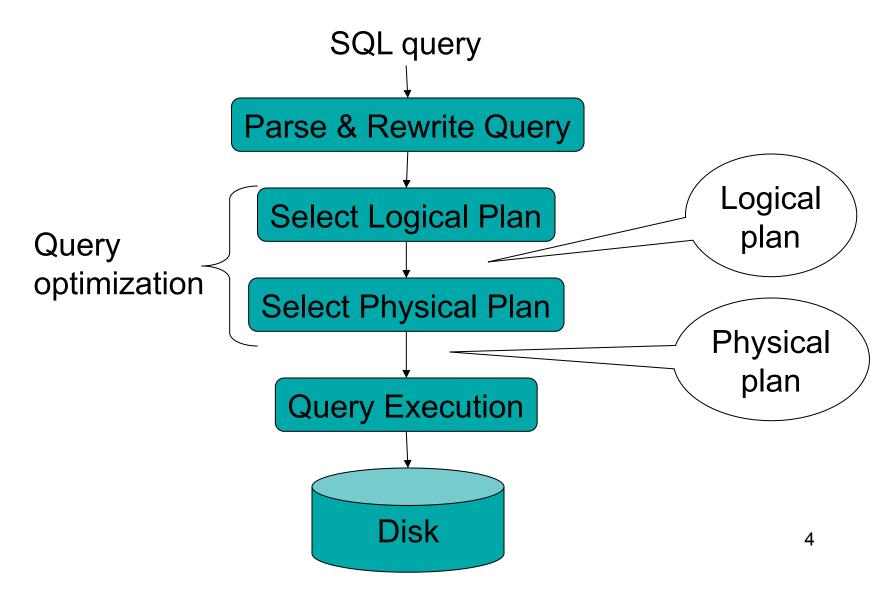

# Example Database Schema

```
Supplier(sno, sname, scity, sstate)
Part(pno, pname, psize, pcolor)
Supply(sno, pno, price)
```

#### View: Suppliers in Seattle

```
CREATE VIEW NearbySupp AS

SELECT sno, sname

FROM Supplier

WHERE scity='Seattle' AND sstate='WA'
```

# **Example Query**

# Find the names of all suppliers in Seattle who supply part number 2

```
SELECT sname FROM NearbySupp
WHERE sno IN ( SELECT sno
FROM Supplies
WHERE pno = 2 )
```

# Steps in Query Evaluation

#### Step 0: Admission control

- User connects to the db with username, password
- User sends query in text format

#### Step 1: Query parsing

- Parses query into an internal format
- Performs various checks using catalog
  - Correctness, authorization, integrity constraints

### Step 2: Query rewrite

View rewriting, flattening, etc.

# Rewritten Version of Our Query

#### Original query:

```
SELECT sname
FROM NearbySupp
WHERE sno IN ( SELECT sno
FROM Supplies
WHERE pno = 2 )
```

#### Rewritten query:

```
SELECT S.sname
FROM Supplier S, Supplies U
WHERE S.scity='Seattle' AND S.sstate='WA'
AND S.sno = U.sno
AND U.pno = 2;
```

# Continue with Query Evaluation

- Step 3: Query optimization
  - Find an efficient query plan for executing the query
  - We will spend a whole lecture on this topic
- A query plan is
  - Logical query plan: an extended relational algebra tree
  - Physical query plan: with additional annotations at each node
    - Access method to use for each relation
    - Implementation to use for each relational operator

## Extended Algebra Operators

- Union ∪, intersection ∩, difference -
- Selection σ
- Projection π
- Join ⋈
- Duplicate elimination δ
- Grouping and aggregation γ
- Sorting τ
- Rename p

# Logical Query Plan

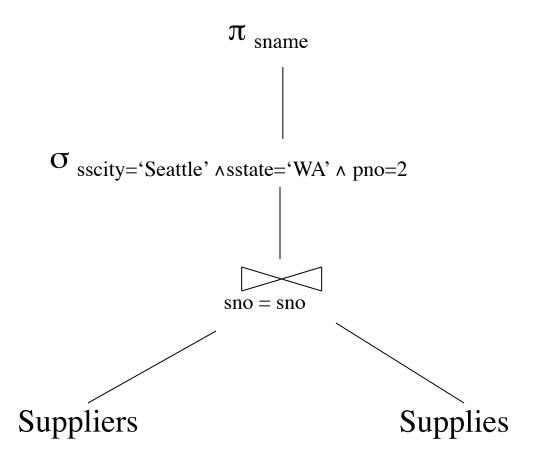

## **Query Block**

- Most optimizers operate on individual query blocks
- A query block is an SQL query with no nesting
  - Exactly one
    - SELECT clause
    - FROM clause
  - At most one
    - WHERE clause
    - GROUP BY clause
    - HAVING clause

# Typical Plan for Block (1/2)

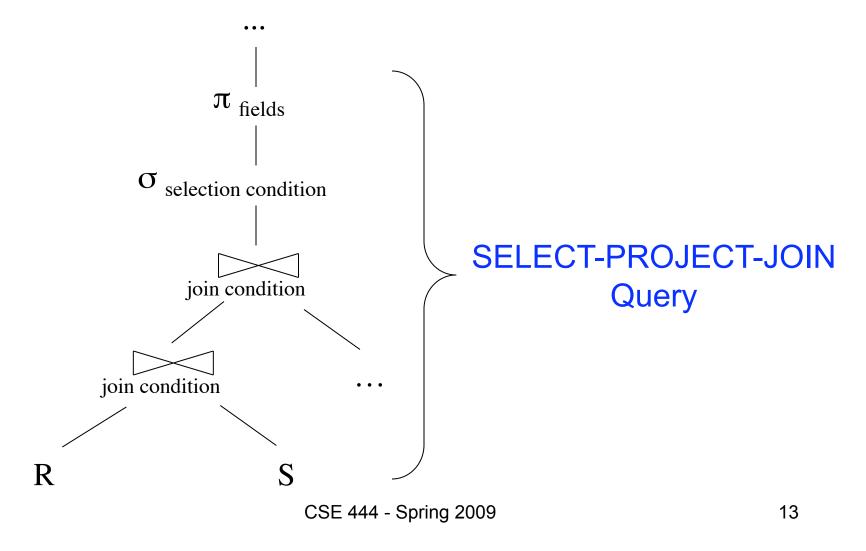

# Typical Plan For Block (2/2)

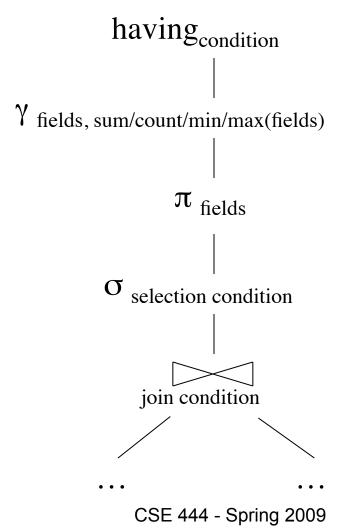

## How about Subqueries?

```
SELECT Q.name
FROM Person Q
WHERE Q.age > 25
and not exists
SELECT *
FROM Purchase P
WHERE P.buyer = Q.name
and P.price > 100
```

## How about Subqueries?

SELECT Q.name
FROM Person Q
WHERE Q.age > 25
and not exists
SELECT \*
FROM Purchase P
WHERE P.buyer = Q.name
and P.price > 100

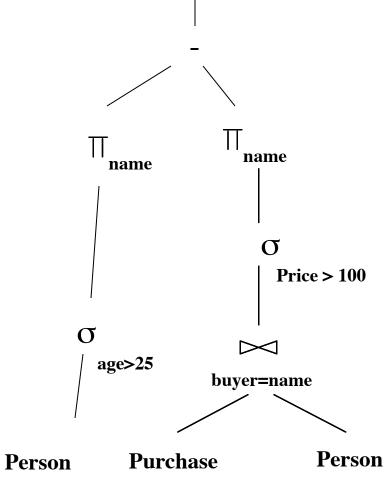

# Physical Query Plan

- Logical query plan with extra annotations
- Access path selection for each relation
  - Use a file scan or use an index
- Implementation choice for each operator
- Scheduling decisions for operators

# Physical Query Plan

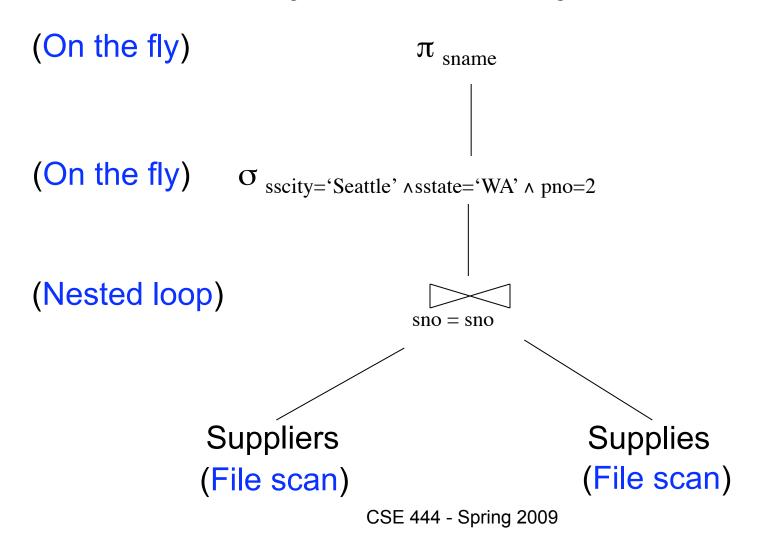

# Final Step in Query Processing

- Step 4: Query execution
  - How to synchronize operators?
  - How to pass data between operators?
- Approach:
  - Iterator interface with
  - Pipelined execution or
  - Intermediate result materialization

### **Iterator Interface**

- Each operator implements iterator interface
- Interface has only three methods
- open()
  - Initializes operator state
  - Sets parameters such as selection condition
- get\_next()
  - Operator invokes get\_next() recursively on its inputs
  - Performs processing and produces an output tuple
- close(): cleans-up state

# Pipelined Execution

- Applies parent operator to tuples directly as they are produced by child operators
- Benefits
  - No operator synchronization issues
  - Saves cost of writing intermediate data to disk
  - Saves cost of reading intermediate data from disk
  - Good resource utilizations on single processor
- This approach is used whenever possible

### Pipelined Execution

22

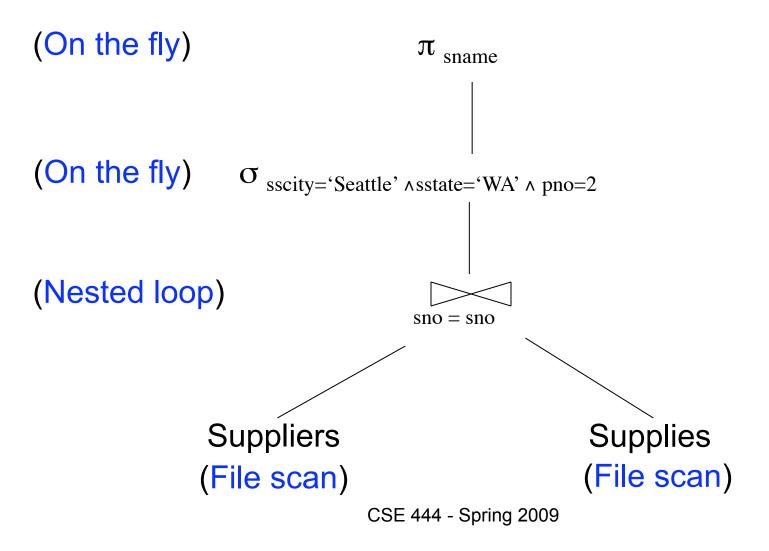

# Intermediate Tuple Materialization

- Writes the results of an operator to an intermediate table on disk
- No direct benefit but
- Necessary for some operator implementations
- When operator needs to examine the same tuples multiple times

### Intermediate Tuple Materialization

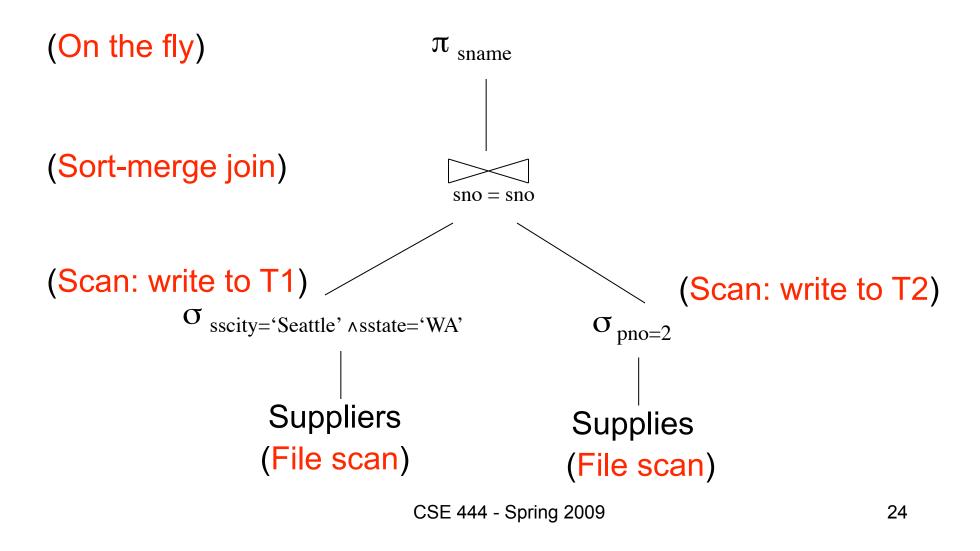

### **Next Time**

Algorithms for physical op. implementations

How to find a good query plan?